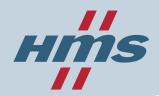

# Turn your PC into a DeviceNet Scanner!

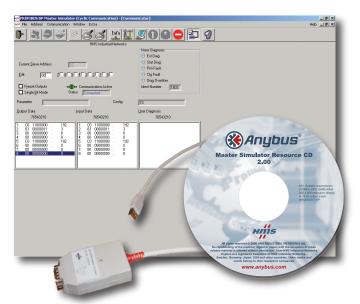

- ► Easy to use testing tool for DeviceNet Adapters
- ► Test wiring of inputs & outputs, read & write explicit message data
- Designed for Windows PCs and Laptops
- Standard USB interface

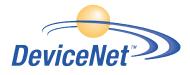

# **Master Simulator**

The DeviceNet Master Simulator is an easy to use tool for setup and test of DeviceNet Adapters. The user-friendly software enables simple functional tests of DeviceNet field devices. Even users without detailed DeviceNet knowledge can immediately set or reset I/O signals of an I/O block or valve terminal and use explicit messaging.

The Master Simulator can be used during setup of a DeviceNet network as well as for the final testing of the DeviceNet interface during series production and final inspection. For these purposes, the Master Simulator is a low-cost alternative to expensive DeviceNet PC-interface cards.

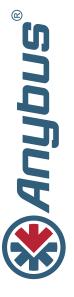

The Master Simulator can be used with nearly all DeviceNet Adapters from different manufacturers. The network scan function automatically detects and identifies all operational slaves in a DeviceNet network; even if the normally required EDS file is not available. Any DeviceNet Adapter can be set into operation. User friendly dialogs are used to exchange cyclic I/O or explicit message parameter data.

The Master Simulator consist of a Windows based Software and a DeviceNet USB-interface circuitry (Dongle). The Dongle is plugged into the USB port of the PC and provides on the other side a 9-pin D-Sub connector as the DeviceNet Interface. The Dongle is powered from the USB port. To connect a DeviceNet Adapter, a DeviceNet cable and additionally the external 24 Volt DeviceNet power supply is required. These components are recommended accessories and are not included in the scope of supply.

Using the Master Simulator off loads users further from the time consuming writing of specific test programs. However, the Master Simulator is a test tool only. It shall not be used in control applications.

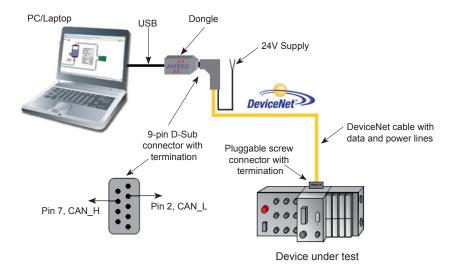

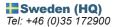

Email: sales@hms-networks.com

Germany

Tel: +49 (0)721 96472-0 Email: info@hms-networks.de

🔢 Italy

Tel: +39 (0) 39 59662 27 Email: it-sales@hms-networks.com

France

Tel: +33 (0)1 42 44 15 19 Email: fr-sales@hms-networks.com

#### United States

Tel: +1 773 404 3486

Email: us-sales@hms-networks.com

Japan

Tel: +81 (0)45 478 5340

Email: jp-sales@hms-networks.com

China

Tel: +86 (0)10 8532 3183

Email: cn-sales@hms-networks.com

#### Anybus Distributors

HMS is represented in over 30 countries worldwide. Each distributor has been carefully selected by HMS to provide the best possible local assistance in your country and language.

# **Section Section Secti**

- Easy to use test and diagnostic tool for DeviceNet Adapters
- · No programming required
- Read / Write of cyclic I/O data and explicit messaging data in various formats
- Automatic DeviceNet Address search
- Automatic detection of I/O data size
- · Works even without EDS-File
- Supports all standard DeviceNet Baudrates
- Ideal for mobile usage with Laptops
- Connection via USB port

## Specifications

- Size: 62 mm x 34 mm x 15 mm 2.44" x 1.34" x 0.59"
- Power Supply: Powered by the PC/laptop USB port
- Operating Temperature: 0-55°C
- Baudrate: All DeviceNet standard baudrates, 125, 250 500 kbit/s
- Cable Length: max. 2m
- CE certified and RoHS compliant

## **Operating Requirements**

• PC operating Win 9X/2K/ME/XP

# Ordering Information

Order Number: 018410
Master Simulator DeviceNet

#### **Delivery includes:**

DeviceNet Master Simulator software CD, DeviceNet circuitry (Dongle)

#### Order Number: 017509 DeviceNet Cable-Kit

The Cable Kit consists of 2 m thin DeviceNet cable with a 9-pin D-Sub and one 5-pin pluggable screw connector, power supply cable, bus termination resistor.

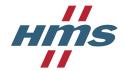

Anybus<sup>®</sup> is a registered trademark of HMS Industrial Networks AB, Sweden, USA, Germany and other countries. Other marks and words belong to their respective companies. All other product or service names mentioned in this document are trademarks of their respective companies.

Part No: MM0052 - Version No 1 - 02/2007 - ©2007 HMS Industrial Networks - All rights reserved